### Compiler Construction Lent Term 2021

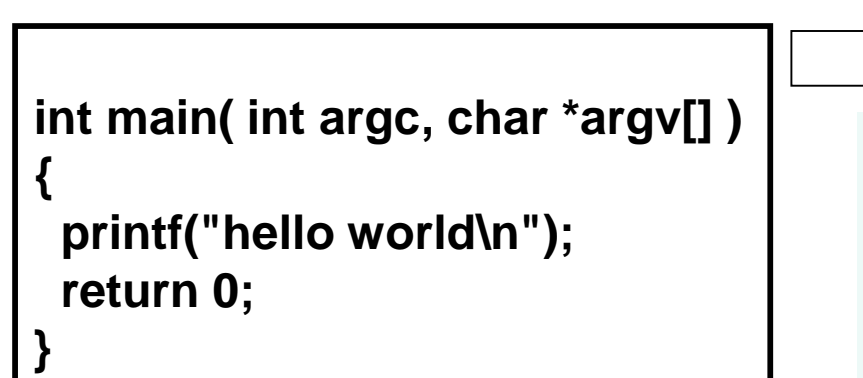

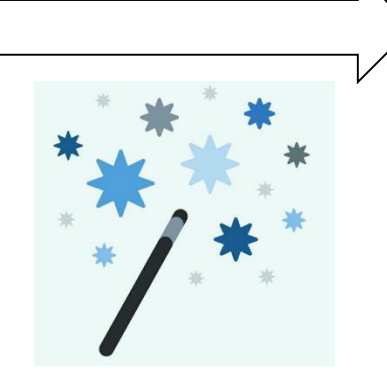

Timothy G. Griffin tgg22@cam.ac.uk Computer Laboratory University of Cambridge **.LC0: .string "hello world" .text .globl main .type main, @function main: .LFB0: .cfi\_startproc pushq %rbp .cfi\_def\_cfa\_offset 16 .cfi\_offset 6, -16 movq %rsp, %rbp .cfi\_def\_cfa\_register 6 subq \$16, %rsp movl %edi, -4(%rbp) movq %rsi, -16(%rbp) movl \$.LC0, %edi call puts movl \$0, %eax leave .cfi\_def\_cfa 7, 8 ret .cfi\_endproc**

## Why Study Compilers?

- Although many of the basic ideas were developed over 60 years ago, compiler construction is still an evolving and active area of research and development.
- Compilers are intimately related to programming language design and evolution.
- Compilers are a Computer Science success story illustrating the hallmarks of our field -- higher-level abstractions implemented with lower-level abstractions.
- Every Computer Scientist should have a basic understanding of how compilers work.

### Compilation is a special kind of translation

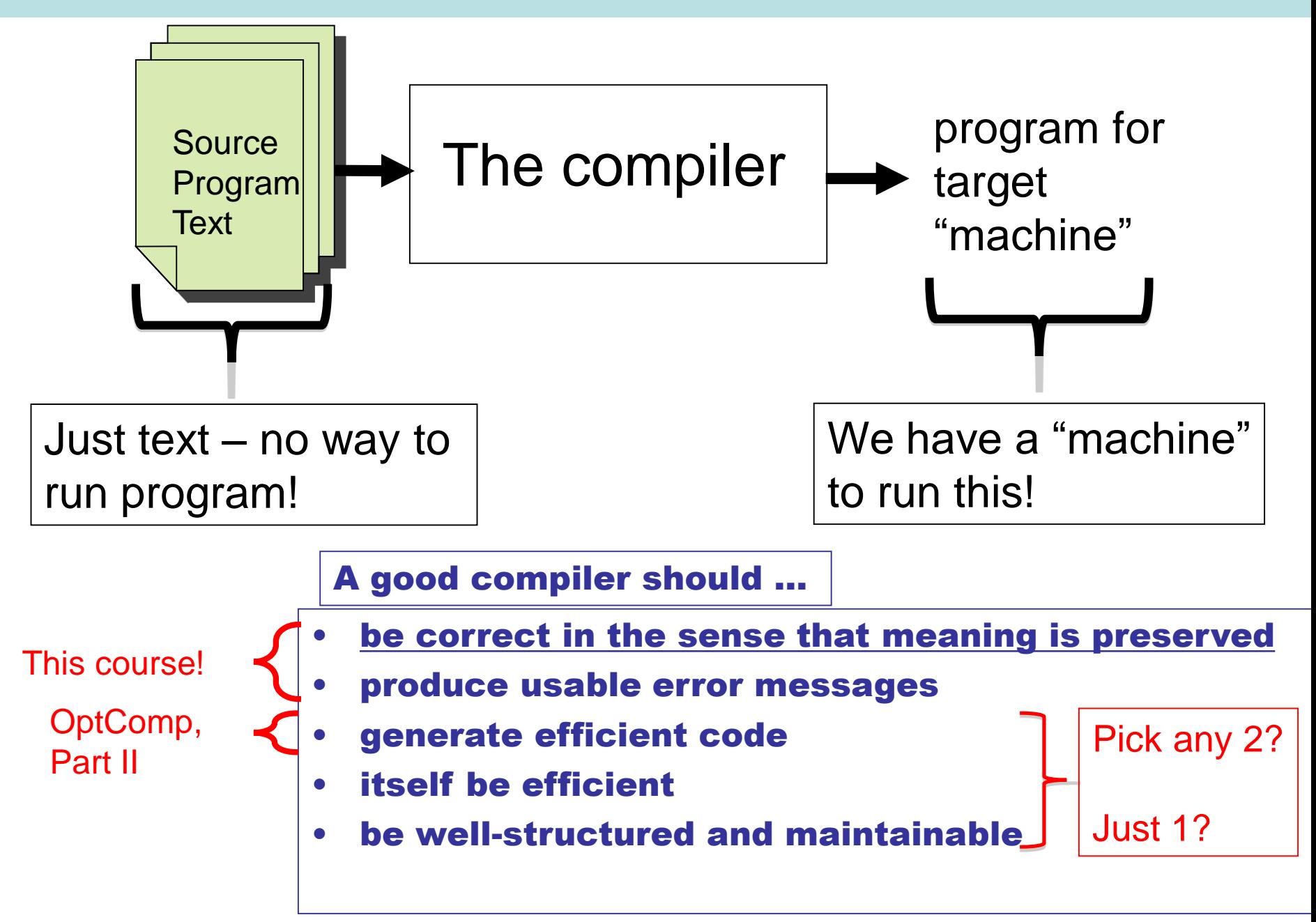

# Mind The Gap

- "Machine" independent
- Complex syntax
- Complex type system
- Variables
- Nested scope
- Procedures, functions
- Objects
- Modules

• …

High Level Language | Typical Target Language

- "Machine" specific
- Simple syntax
- Simple types
- memory, registers, words
- Single flat scope

Help!!! Where do we begin???

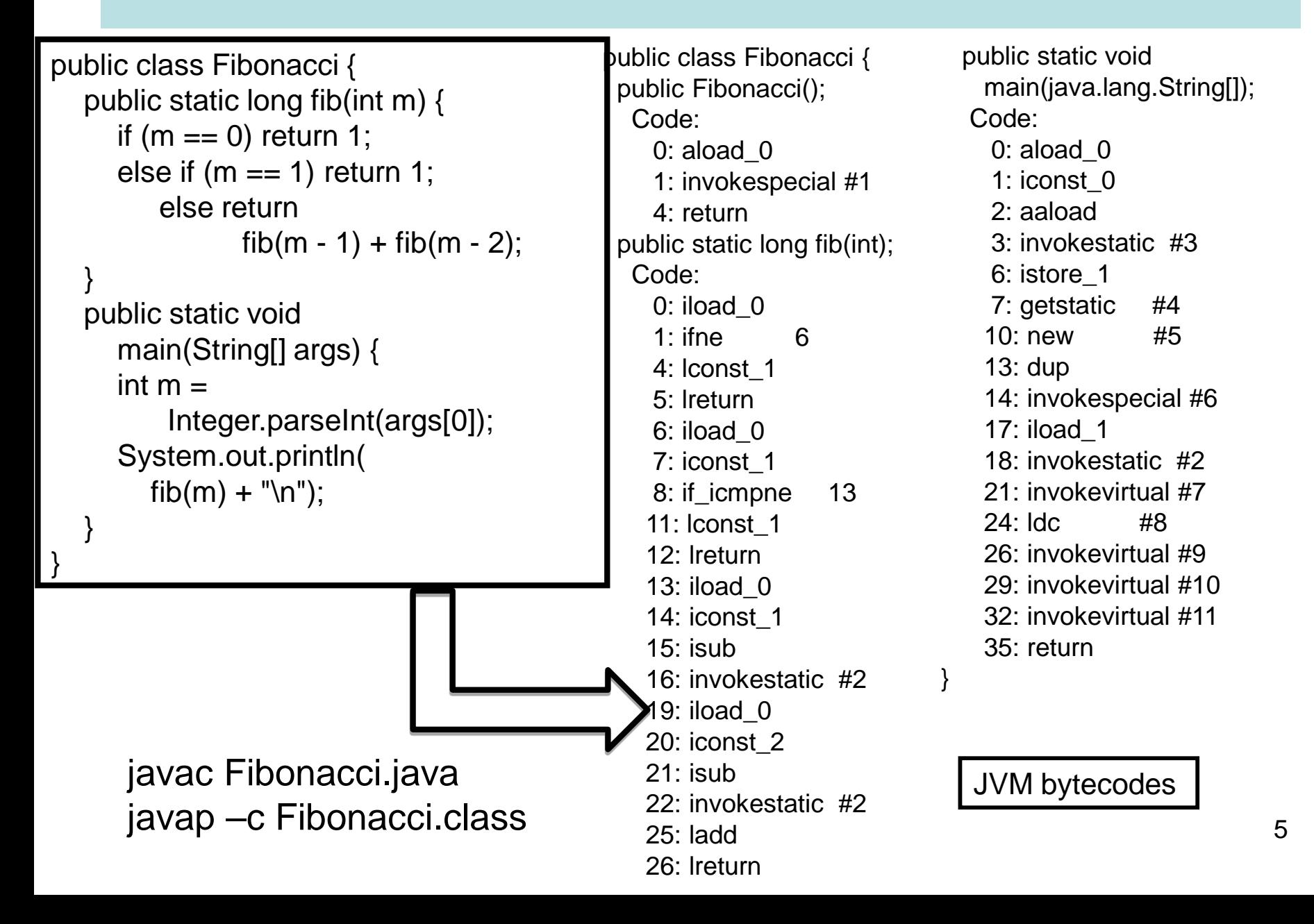

#### fib.ml

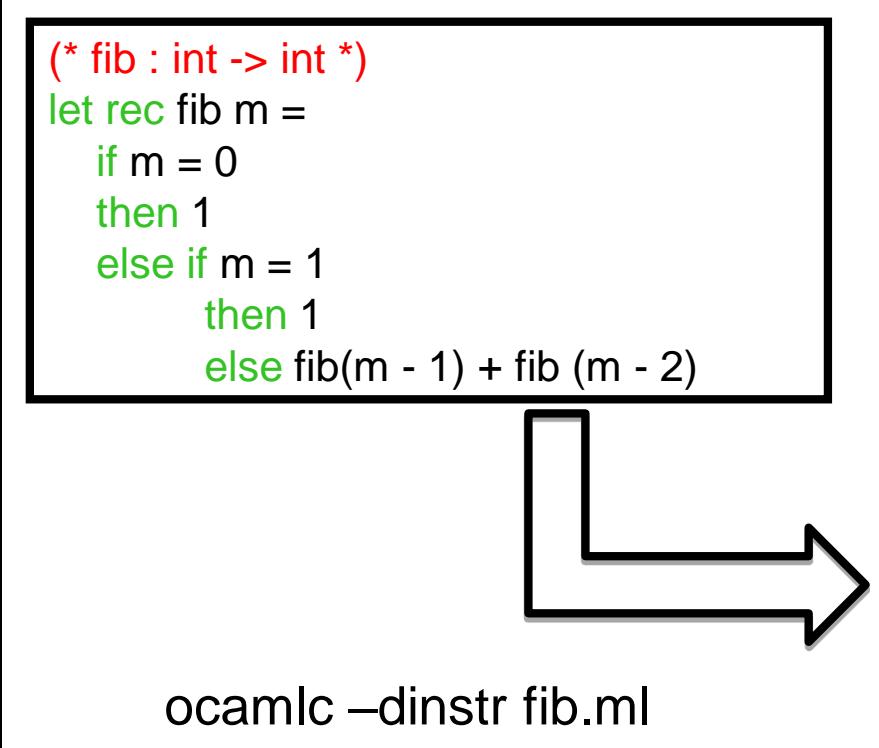

branch L2  $L1:$  acc 0 push const 0 eqint branchifnot L4 const 1 return 1 L4: acc 0 push const 1 eqint branchifnot L3 const 1 return 1

 $L3:$  acc 0 offsetint -2 push offsetclosure 0 apply 1 push acc 1 offsetint -1 push offsetclosure 0 apply 1 addint return 1 L2: closurerec 1, 0 acc 0 makeblock 1, 0 pop 1 setglobal Fib!

OCaml VM bytecodes

#### fib.c

```
#include<stdio.h>
int Fibonacci(int);
int main()
{
  int n;
  scanf("%d",&n);
  printf("%d\n", Fibonacci(n));
  return 0;
}
int Fibonacci(int n)
{
  if (n == 0) return 0;
  else if (n == 1) return 1;
  else return ( Fibonacci(n-1) + Fibonacci(n-2) );
}
```
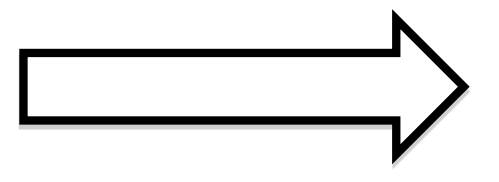

gcc –S fib.c

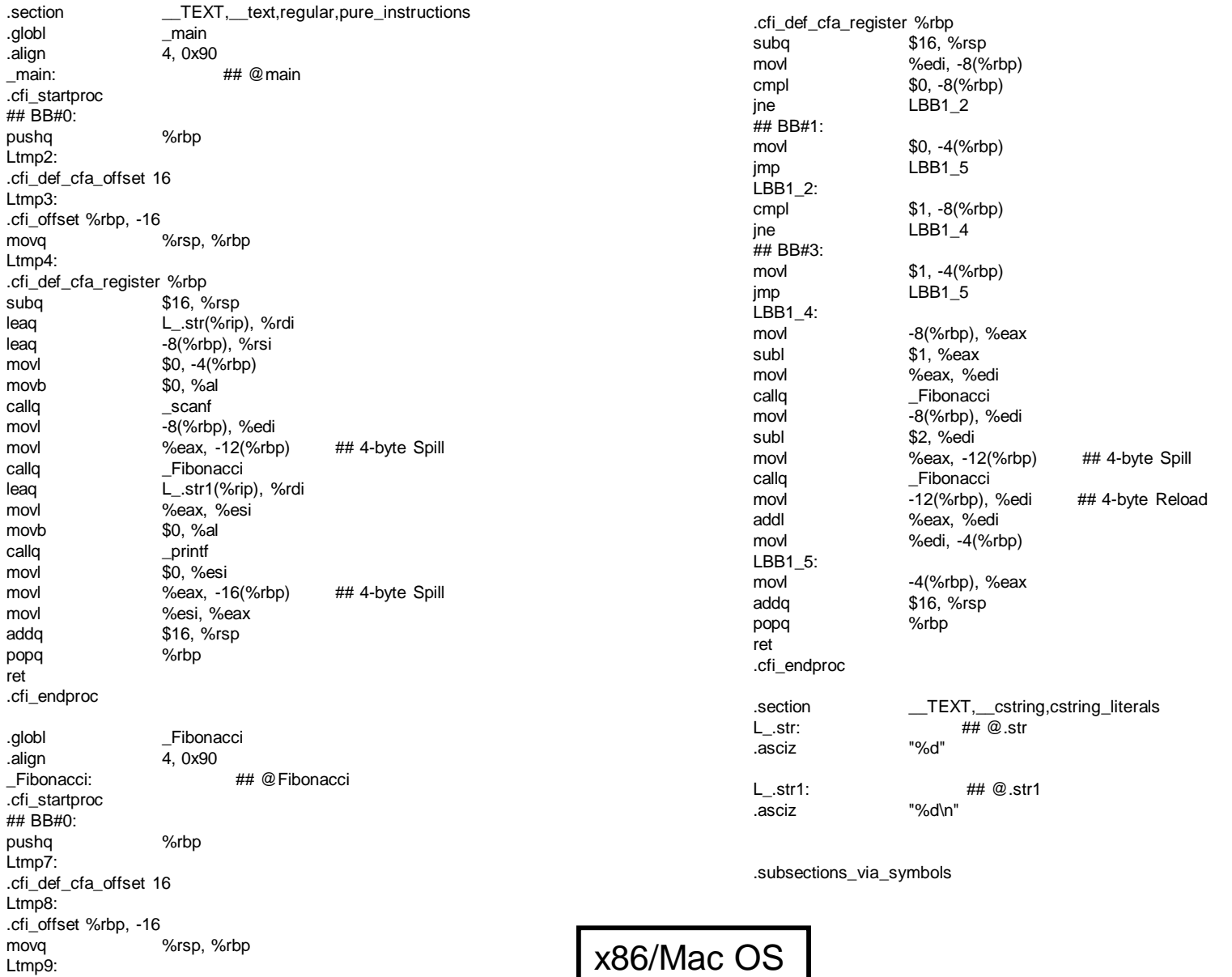

8

# Conceptual view of a typical compiler

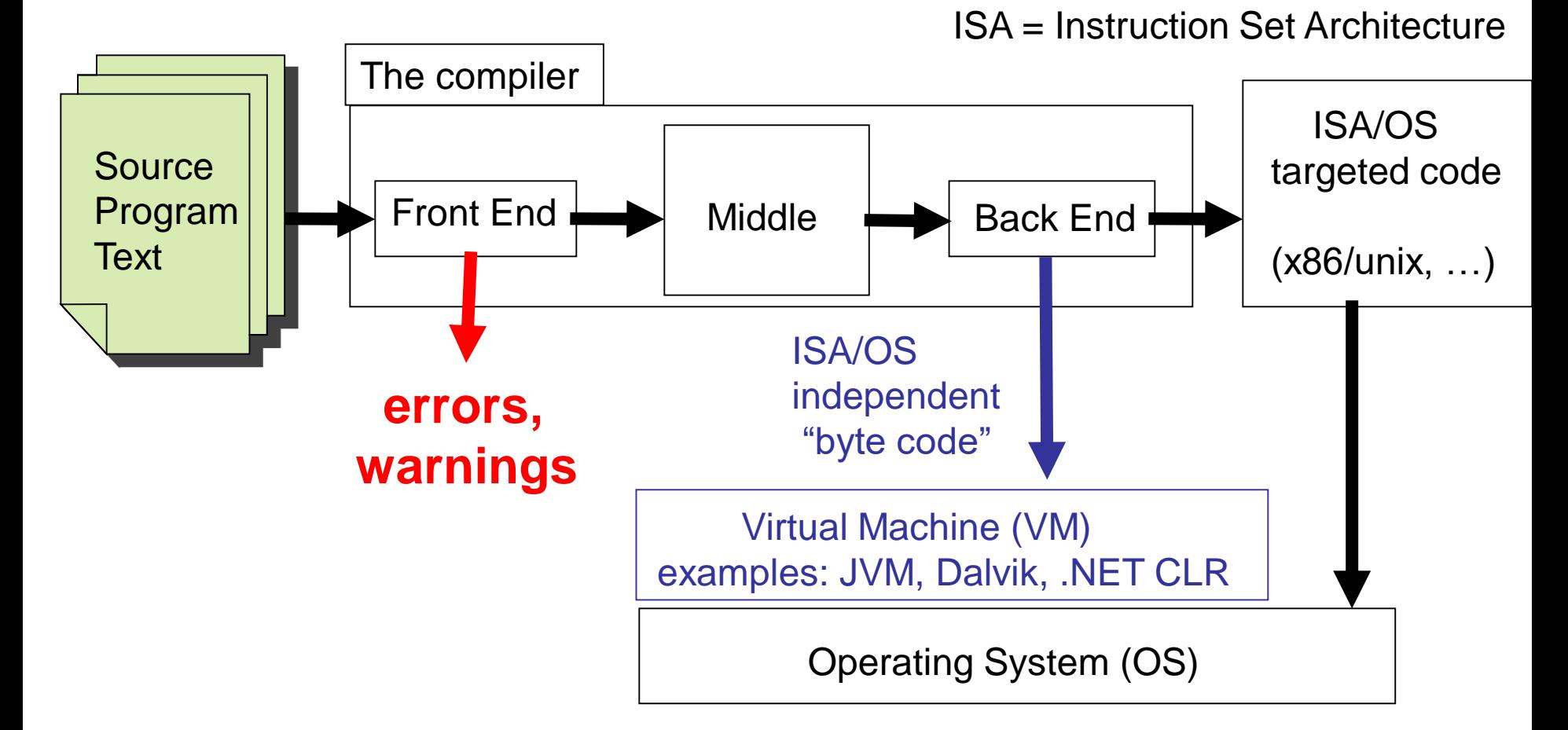

Key to bridging The Gap : divide and conquer. The Big Leap is broken into small steps. Each step broken into yet smaller steps …

## The shape of a typical "front end"

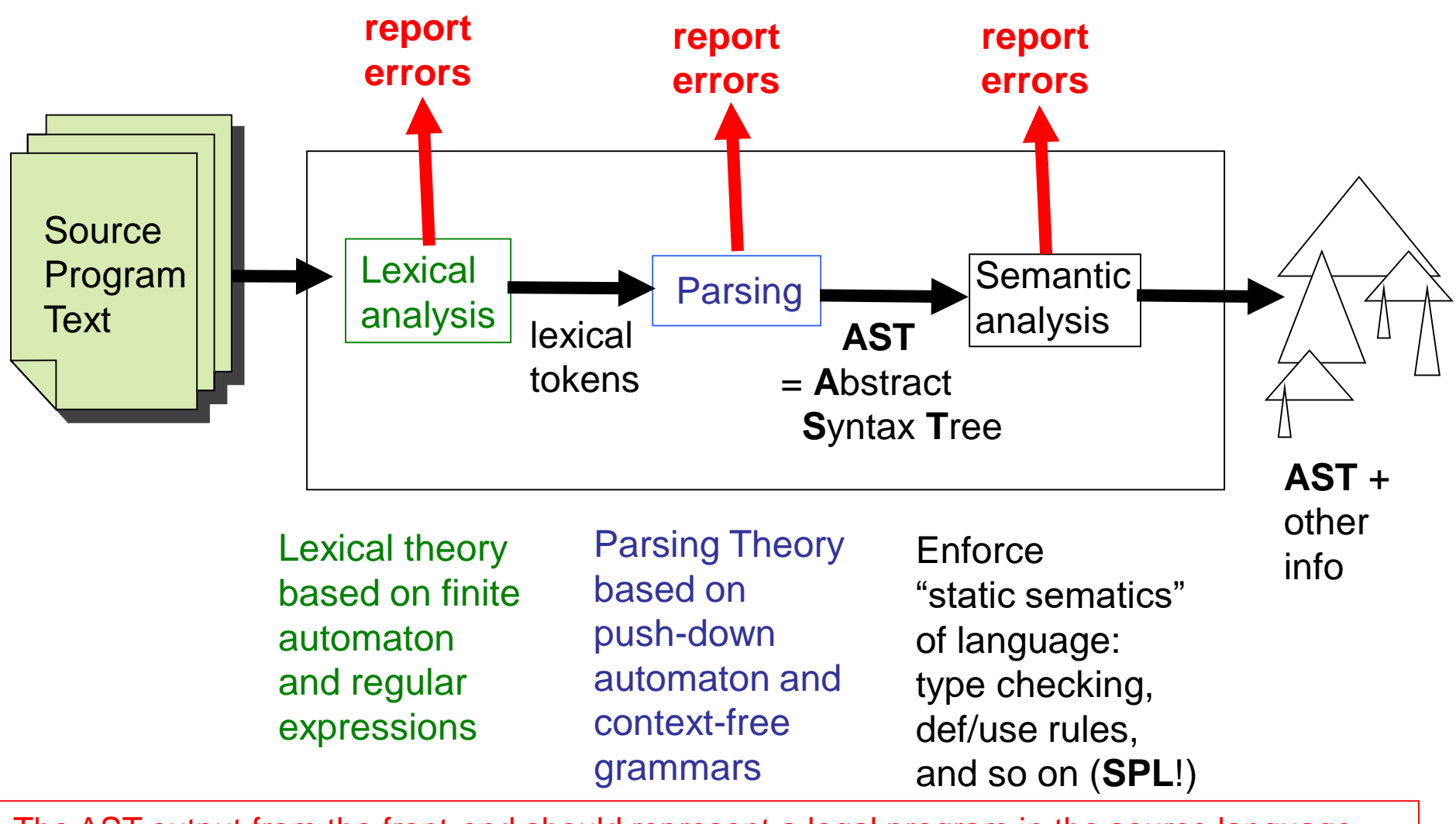

10 The AST output from the front-end should represent a legal program in the source language. ("Legal" of course does not mean "bug-free"!)

**SPL** = Semantics of Programming Languages, Part 1B

### The middle

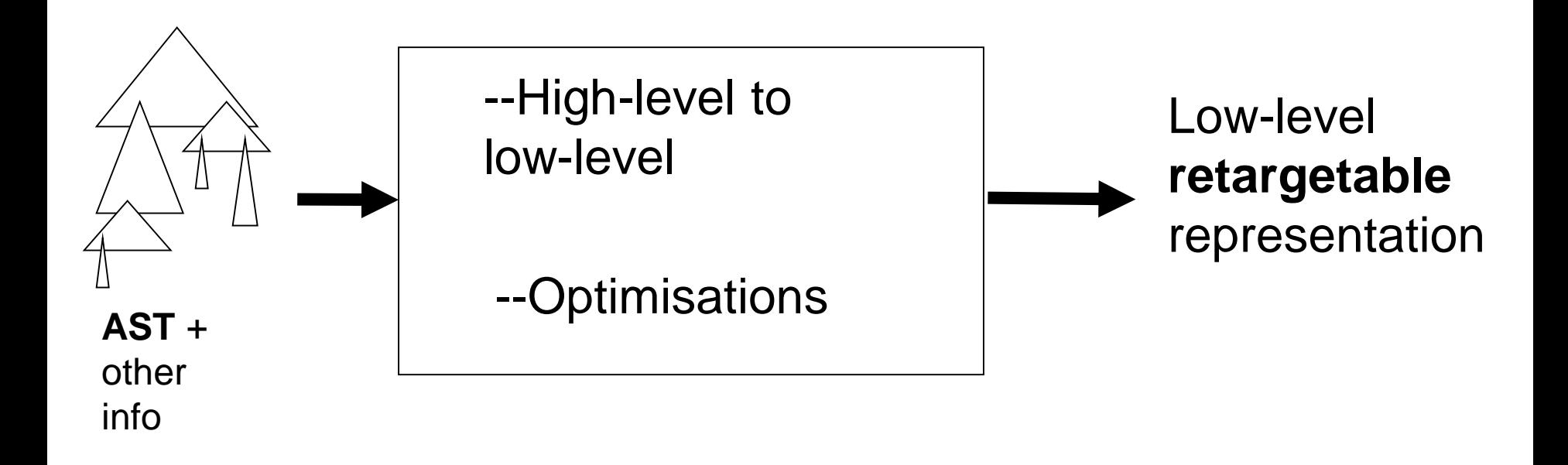

Trade-off: with more optimisations the generated code is (normally) **faster**, but the compiler is **slower** 

### The back-end

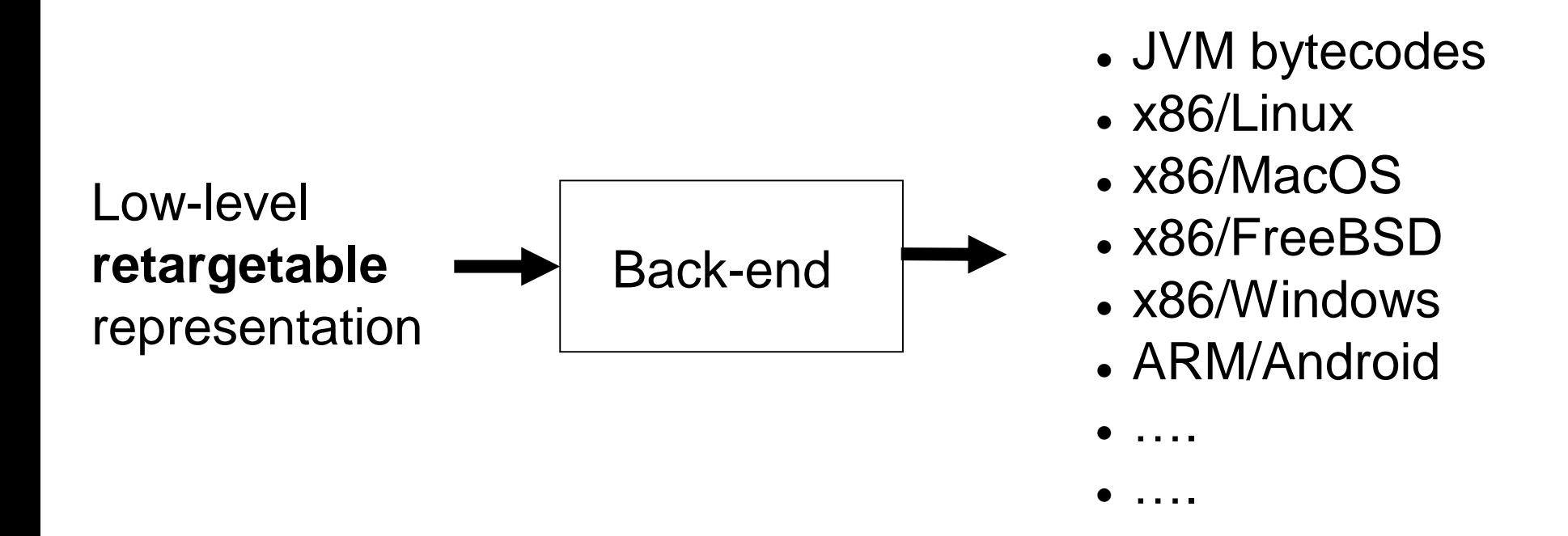

- Requires intimate knowledge of instruction set and details of target machine
- When generating assembler, need to understand details of OS interface
- Target-dependent optimisations happen here!

### Compilers must be compiled

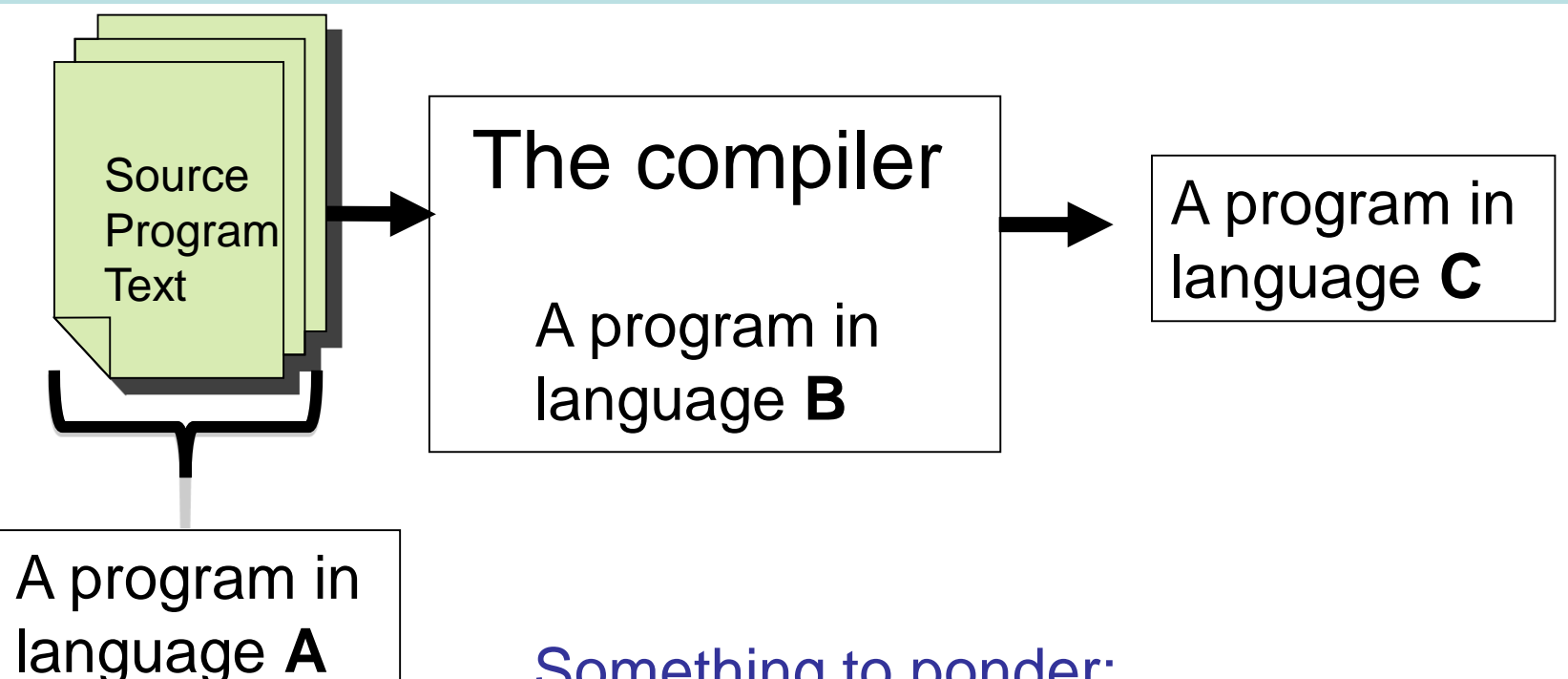

Something to ponder: A compiler is just a program. But how did it get compiled? The OCaml compiler is written in OCaml.

How was the compiler compiled?

### The Shape of this Course

- Part I (Lectures 2 6) : Lexical analysis and parsing
- Part II (Lectures 7 16) : Development of the SLANG (Simple LANGuage) compiler. SLANG is based on L3 from 1B Semantics. A compiler for SLANG, written in Ocaml, will soon be posted on the course web page.